## Pracownia Architektury i Krajobrazu PAK

07-410 Ostrołęka, ul. Skryta 15

sp. z o.o.

## **PRZEDMIAR**

Klasyfikacja robót wg. Wspólnego Słownika Zamówień<br>45112720-8 Roboty w zakresie kształtowania terenów sportowych i rekreacyjnych

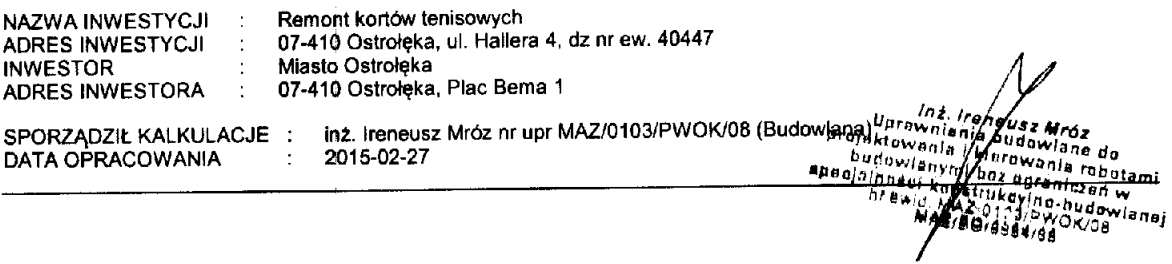

WYKONAWCA:

**INWESTOR:** 

Data opracowania<br>2015-02-27

Data zatwierdzenia

Dokument został opracowany przy pomocy programu<br>NORMA PRO

#### OGÓLNA CHARAKTERYSTYKA OBIEKTU

#### OGÓLNA CHARAKTERYSTYKA OBIEKTU

Przedmiotem opracowania jest remont generalny kortów tenisowych. W projekcie zachowano układ przestrzenny. Na głównym<br>boisku zaprojektowano trzy korty tenisowe - dwa do gry podwójnej oraz jeden do gry pojedynczej. Na boisk łówkowymi. Główne wejście zaprojektowano przy budynku - furtkę oraz bramę wjazdową technologiczną. Furtki zaprojektowano również w ogrodzeniu boiska treningowego oraz placu gospodarczego. Wejście dodatkowe na teren boiska treningowego -<br>dostępne poza godzinami otwarcia obiektu - zaprojektowano od strony wschodniej.

Projektuje się następujące prace remontowe:

- 1. remont widowni;
- 2. wymianę ogrodzenia;
- 3. wykonanie drenażu odwadniającego;
- 4. wykonanie odwodnienia liniowego;
- 5. wykonanie instalacji automatycznego nawadniania;
- 6. wymianę nawierzchni i budowa kortów;
- 7. zainstalowanie oświetlenia kortów;

#### ZAŁOŻENIA WYJŚCIOWE DO KOSZTORYSOWANIA

Ceny materialów - przyjęto ceny materialów wg notowań kwartalnych SEKOCENBUD IV kwartał 2014 roku - ceny średnie netto z kosztami zakupu lub średnie ceny netto, ceny rynkowe z kosztami zakupu.

Stawka robocizny - przyjęto stawkę dla robót - 12,00 zł.

Wskażnik narzutu kosztów pośrednich - przyjęto wskaźnik dla robót ogólnobudowlanych - 65,0% od R i S,

Wskażnik narzutu zysku - przyjęto wskażnik dla robót ogólnobudowlanych - 12,0% od R, S, Kp,

Wystkie ceny ujęte w kosztorysie są cenami netto - bez podatku VAT.

## athREMONT KORTÓW TENISOWYCH PRZABELIAAELEMENVOSTSCALEDEYSIN

-1

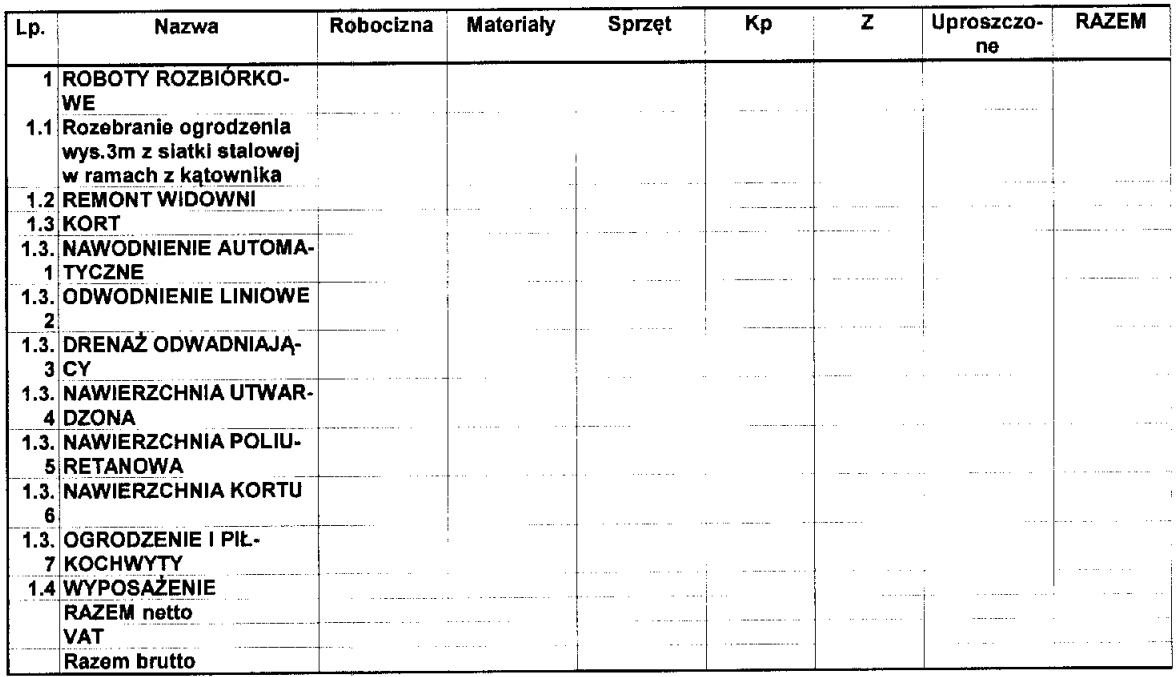

Słownie:

è,

#### athREMONT KORTÓW TENISOWYCTABEZA WARTACK ER EMEMBENT RÓWESCAHDNYCH

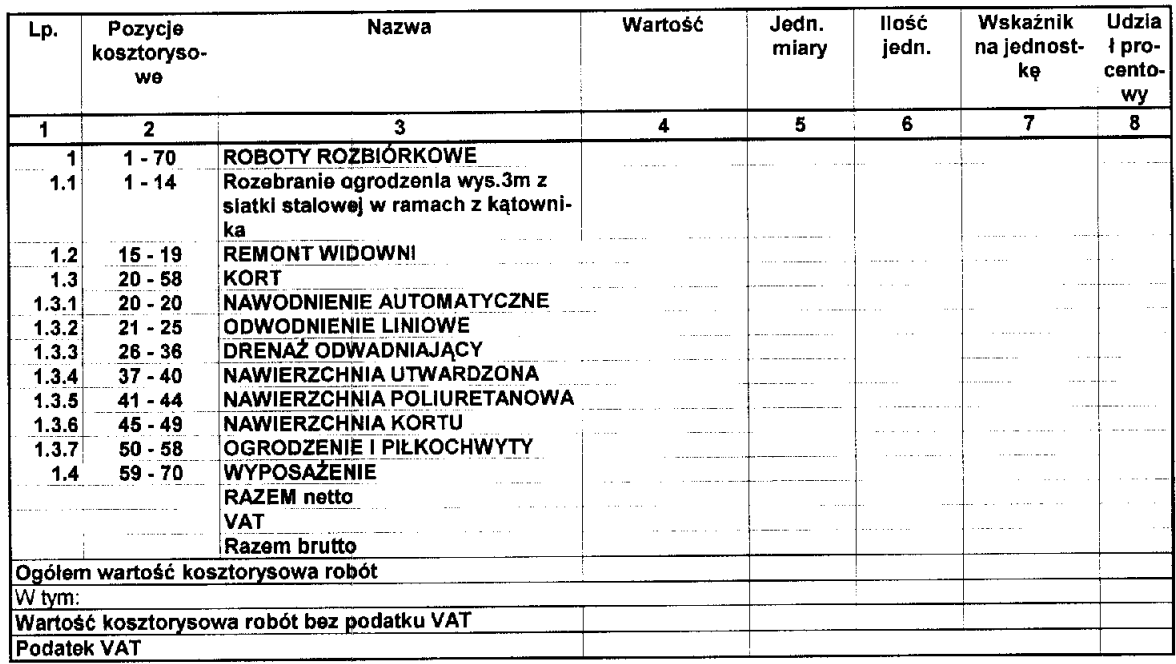

l,

Słownie:

 $\bar{z}$ 

### athREMONT KORTÓW TENISOWYCH PRZY UL HALLERABMI@BTROŁĘCE.ath

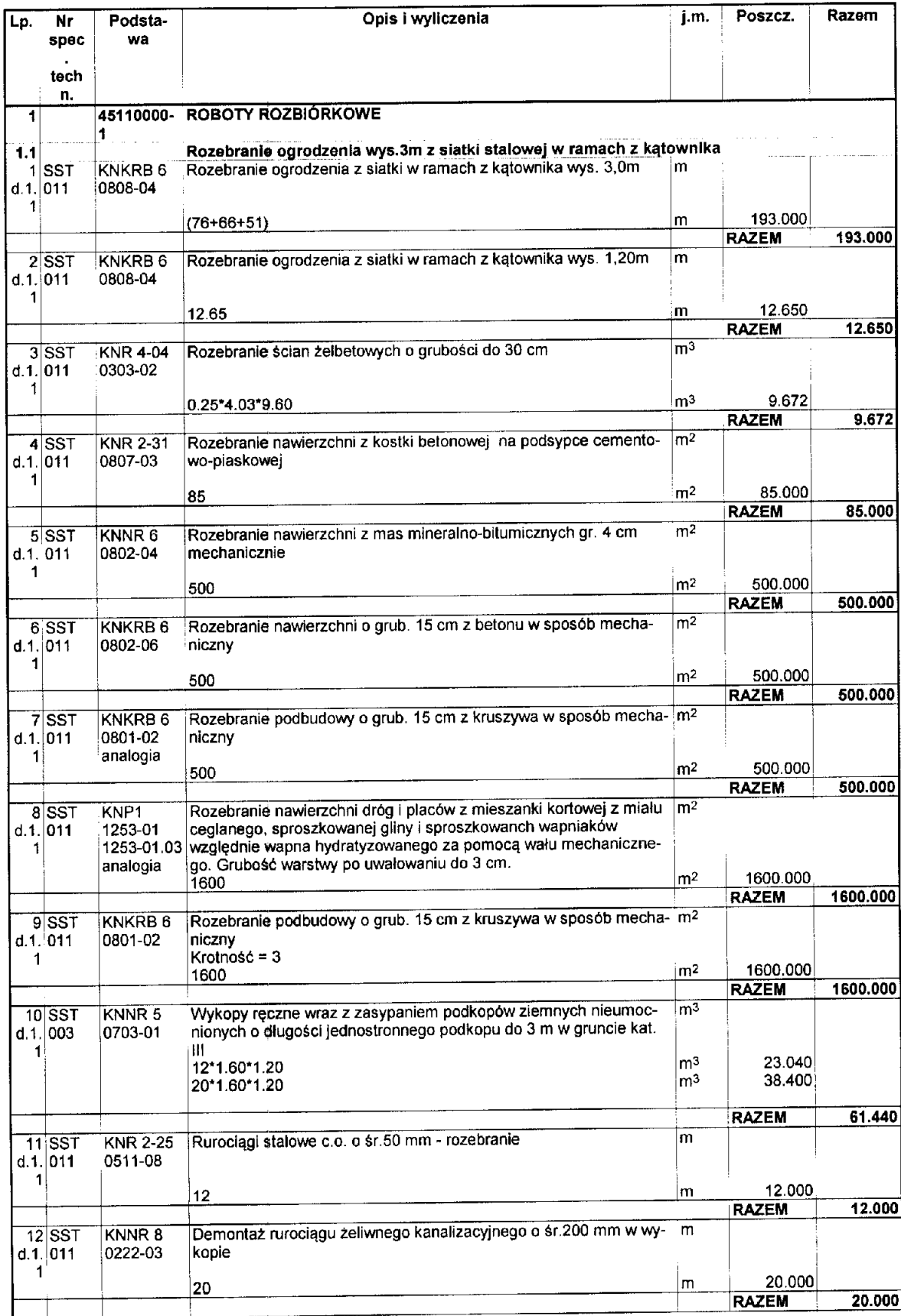

## athREMONT KORTÓW TENISOWYCH PRZY UL HALLERGAMIGISTROŁĘCE.ath

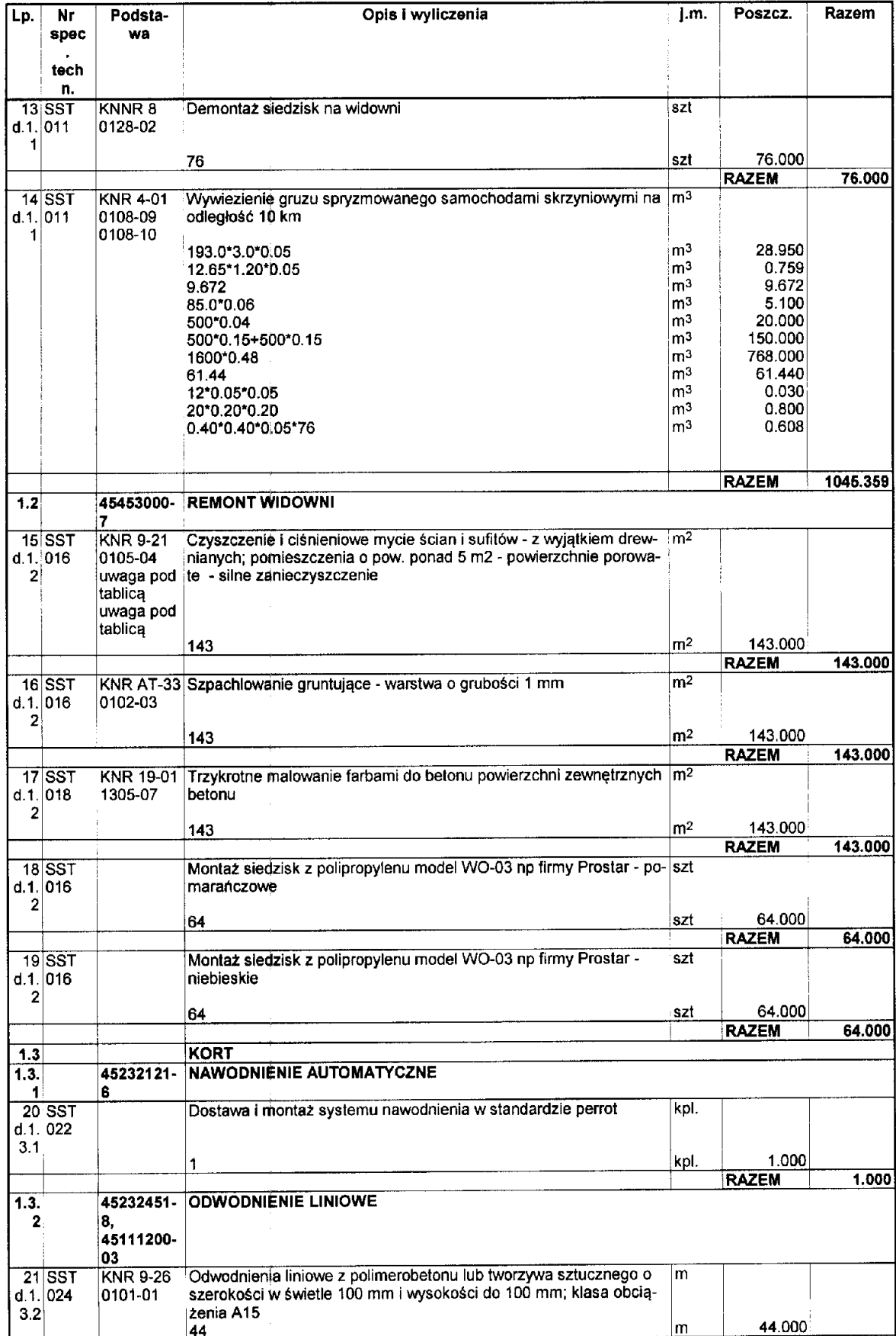

## athREMONT KORTÓW TENISOWYCH PRZY UL HALLERARMIOSTROLECE.ath

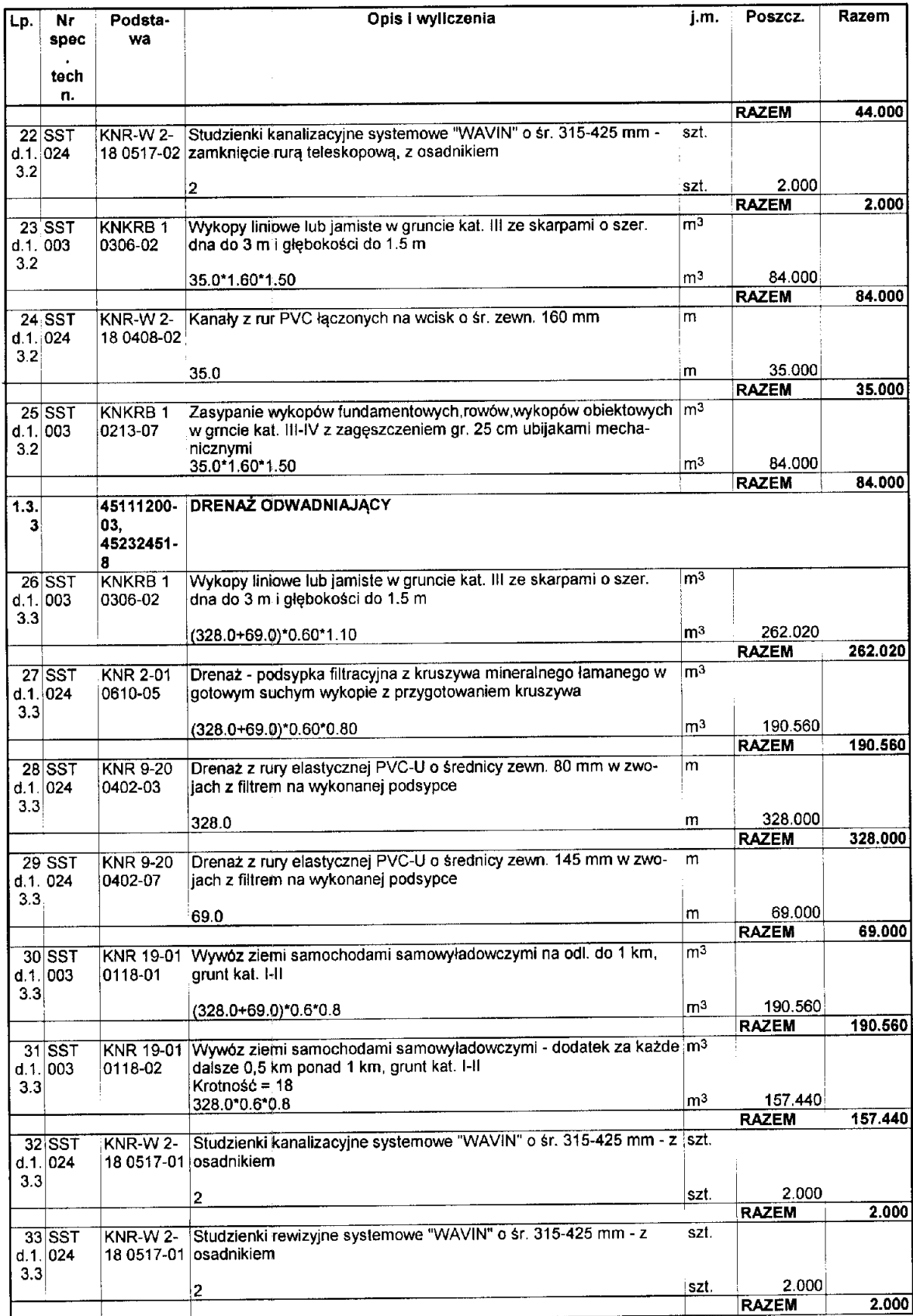

#### athREMONT KORTÓW TENISOWYCH PRZY UL HALLERABINIARTROŁĘCE.ath

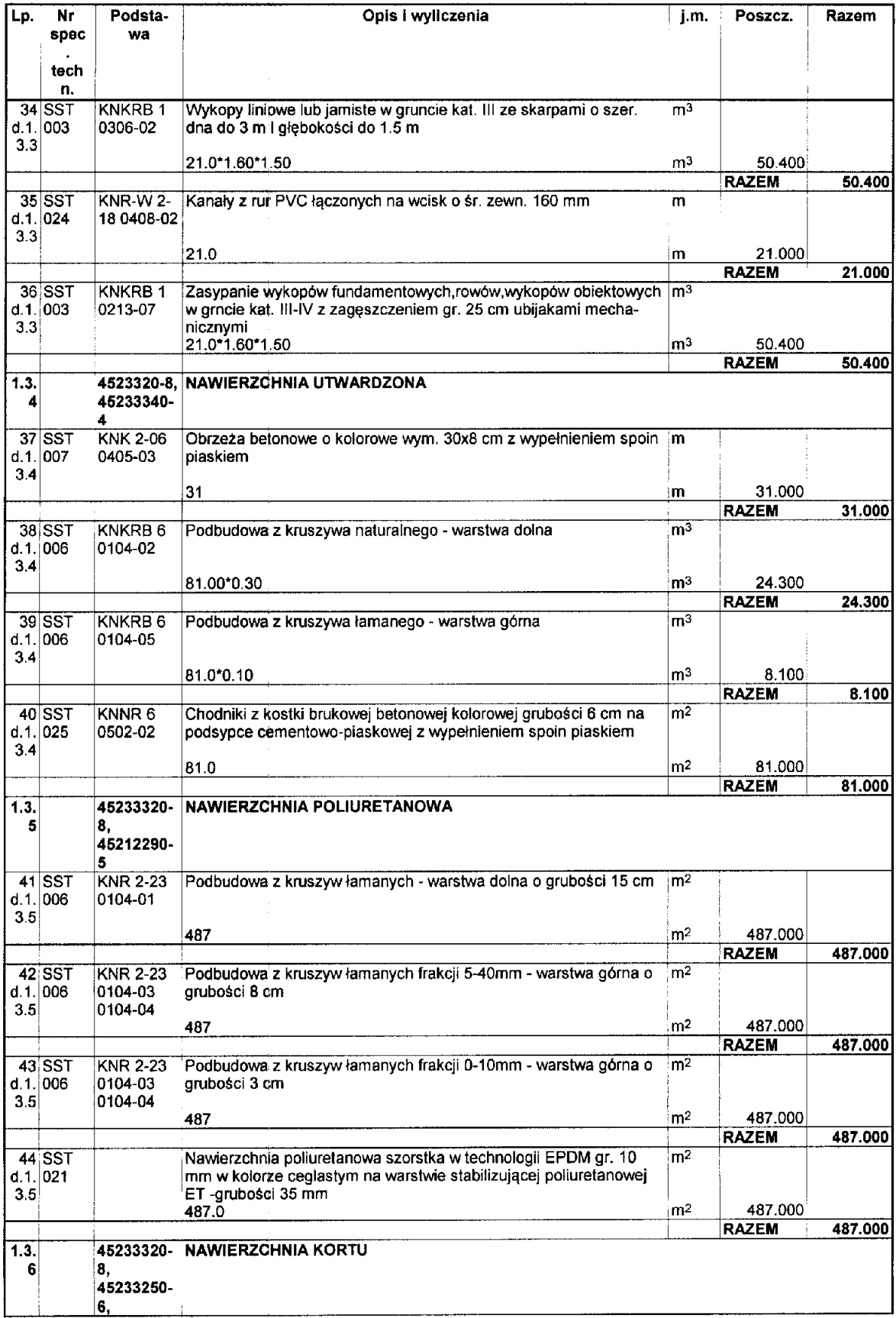

#### athREMONT KORTÓW TENISOWYCH PRZY UL HALLERZEMI@BTROŁĘCE.ath

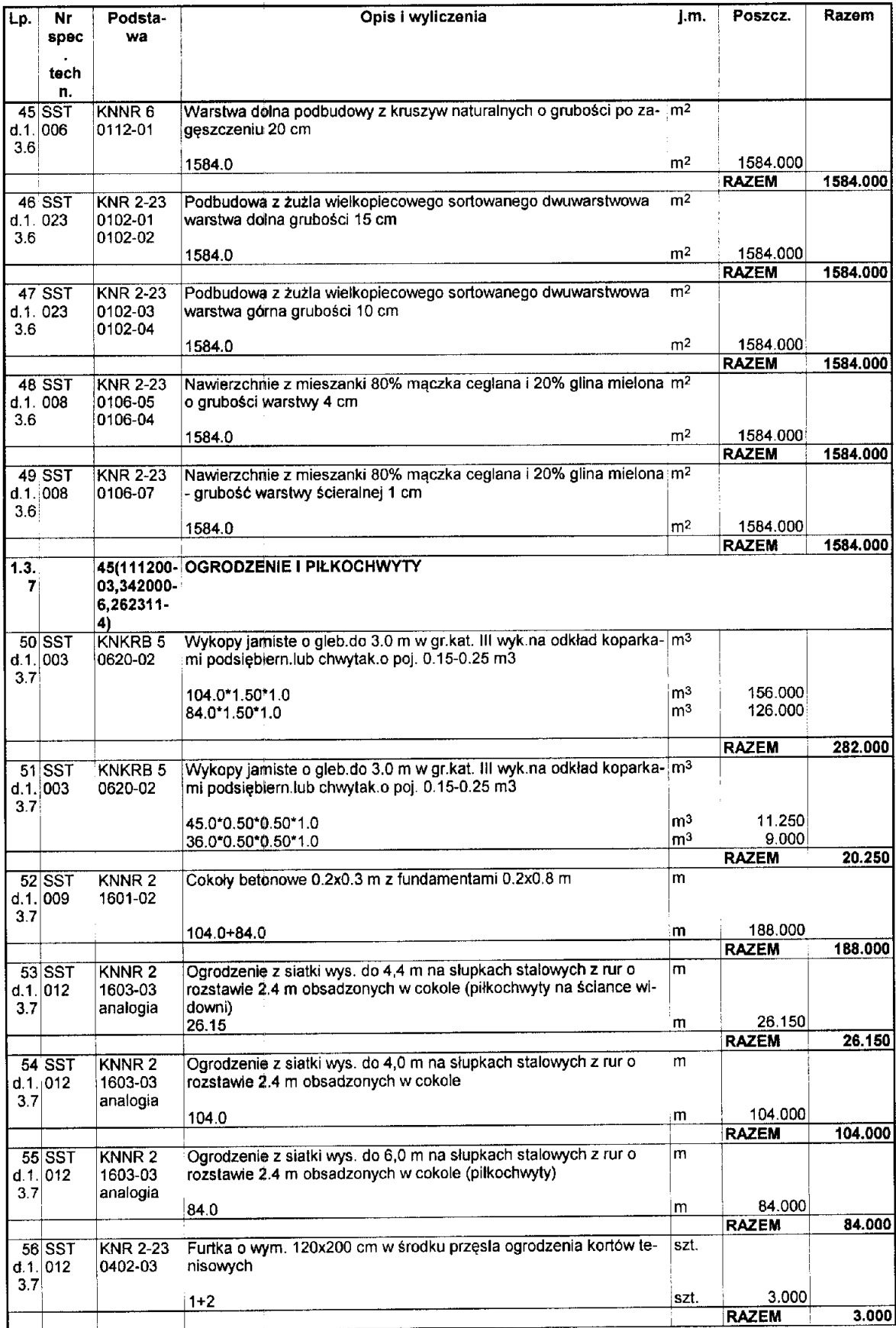

## athREMONT KORTÓW TENISOWYCH PRZY UL HALLERARMIARTROŁĘCE.ath

÷

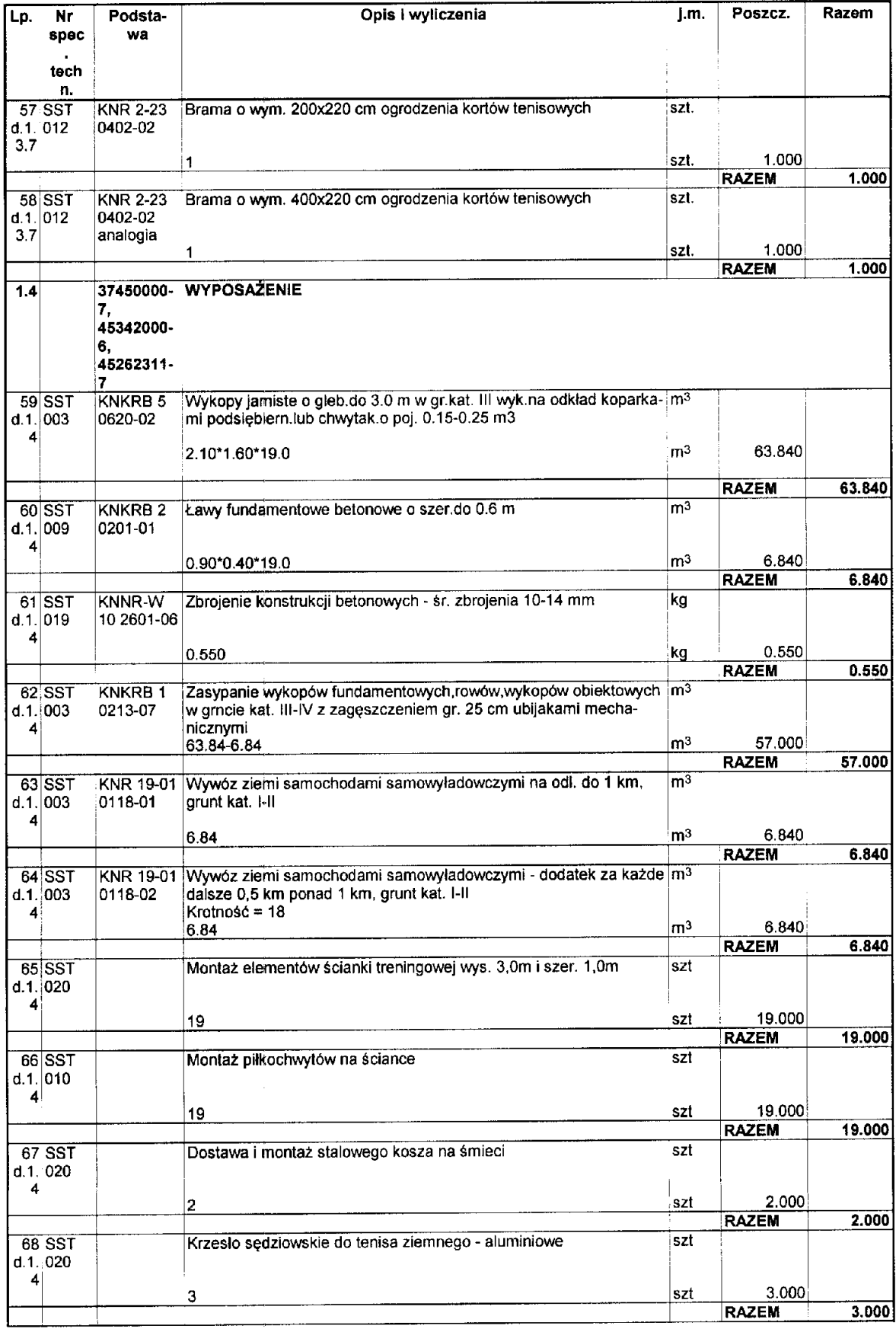

#### athREMONT KORTÓW TENISOWYCH PRZY UL HALLER ABMIARTROŁĘCE.ath

 $\mathcal{L}_{\mathrm{in}}$ 

 $\ddot{\phantom{a}}$ 

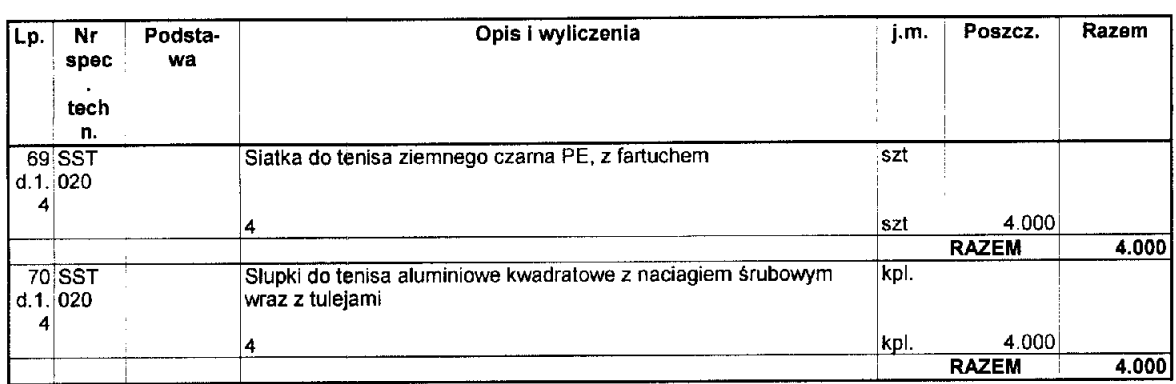

#### Pracownia Architektury i Krajobrazu PAK

07-410 Ostrołęka, ul. Skryta 15

sp. z o.o.

## **PRZEDMIAR**

Klasyfikacja robót wg. Wspólnego Słownika Zamówień 45453000-7 Roboty remontowe i renowacyjne NAZWA INWESTYCJI Termomodernizacja budynku zaplecza socjalnego zespołu kortów tenisowych  $\ddot{\phantom{a}}$ ADRES INWESTYCJI 07-410 Ostrołęka, ul. Hallera 4, dz nr ew. 40447 **INWESTOR** Mlasto Ostrołęka 07-410 Ostrołęka, Plac Bema 1 ADRES INWESTORA  $\sim 10$ SPORZĄDZIŁ KALKULACJE :<br>DATA OPRACOWANIA : inż. Ireneusz Mróz nr upr MAZ/0103/PWOK/08 (Budowlana) 01.03.2015  $\mathcal{I}^{\pm}$ 

Uprawniegia Audowiana do budowiana (prawniegia Audowiana do budowiana do budowiana do budowiana (provincia do budowiana do budowiana do budowiana do budowiana)<br>
Bedialności Hopkina budowiana do brawniegia (prawniegia)<br>
hre

WYKONAWCA:

INWESTOR:

Data opracowania 01.03.2015

Data zatwierdzenia

Dokument został opracowany przy pomocy programu<br>NORMA PRO

#### OGÓLNA CHARAKTERYSTYKA OBIEKTU

#### ZAŁOŻENIA WYJŚCIOWE DO KOSZTORYSOWANIA

Ceny materiałów - przyjęto ceny materiałów wg notowań kwartalnych SEKOCENBUD IV kwartał 2014 roku - ceny średnie net-<br>to z kosztami zakupu lub średnie ceny netto, ceny rynkowe z kosztami zakupu .

Stawka robocizny - przyjęto stawkę dla robót - 12,00 zł.

Wskażnik narzutu kosztów pośrednich - przyjęto wskaźnik dla robót ogólnobudowlanych - 65,0% od R i S,

Wskażnik narzutu zysku - przyjęto wskażnik dla robót ogólnobudowlanych - 12,0% od R, S, Kp,

Wystkie ceny ujęte w kosztorysie są cenami netto - bez podatku VAT.

# athTERMOMODERNIZACJA BUDYNKU ZAPAHEZA HORMANINÓ COSZFASEODUCHORTÓW TENISOWYCH.ath

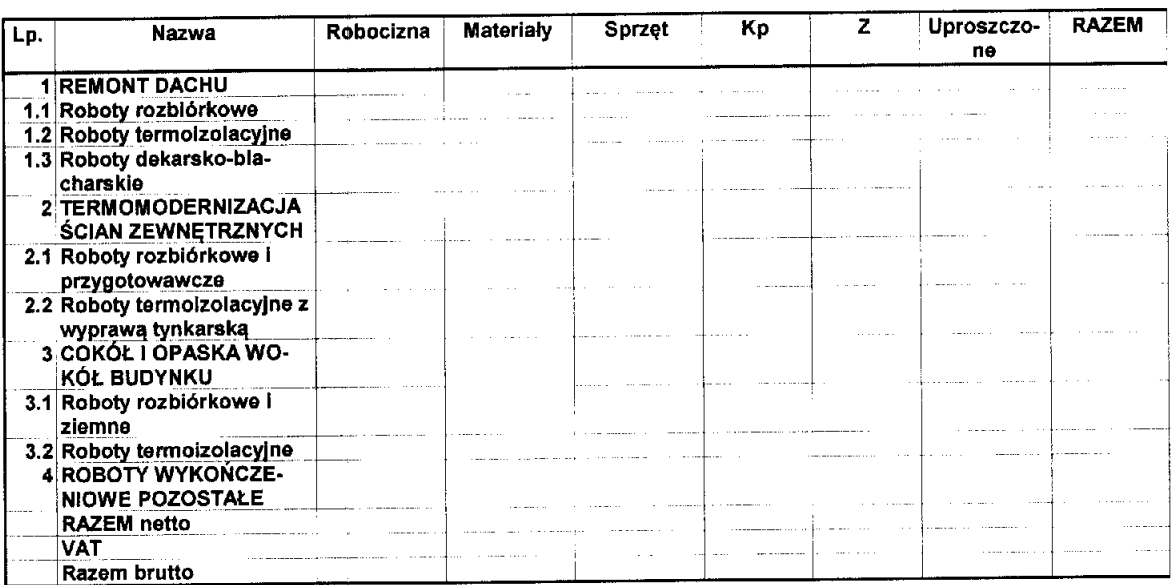

Słownie:

en<br>Santa

## athTERMOMODERNIZACJA BUDYN**KAEFAR WARA SÓCUEL BEGOTZEGREGAL KORTÓ**W TENISOWYCH.ath

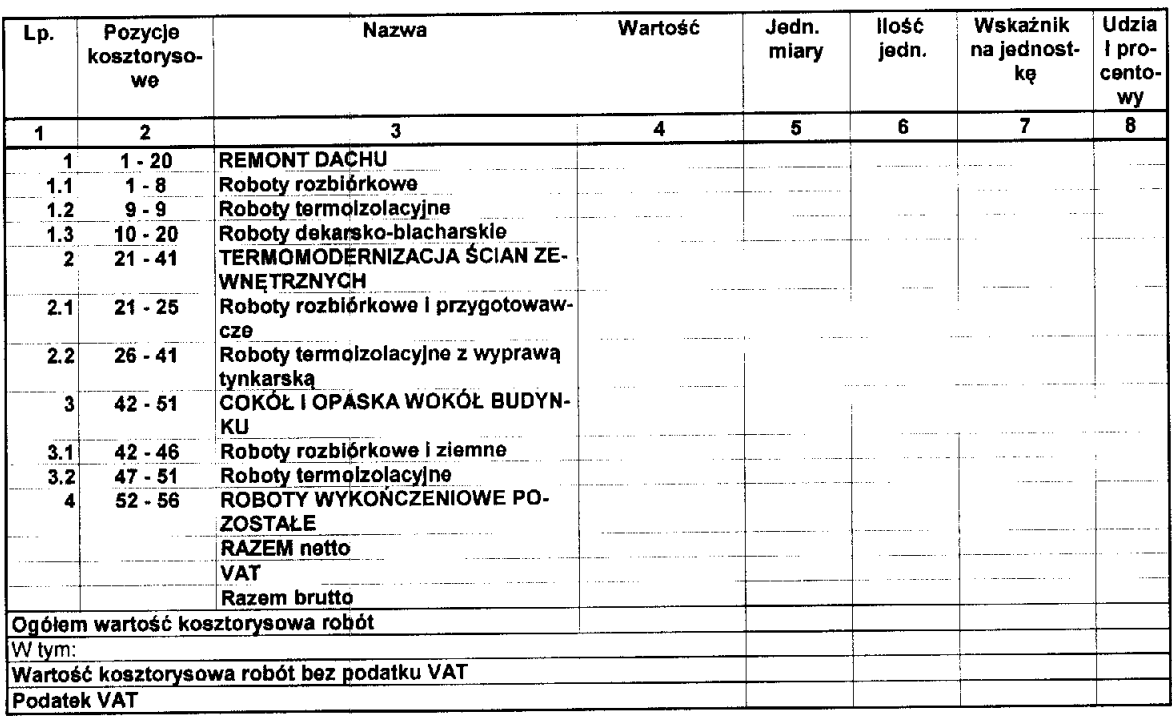

Słownie:

# athTERMOMODERNIZACJA BUDYNKU ZAPLECZA SOCORMECO ZESPOŁU KORTÓW TENISOWYCH.ath

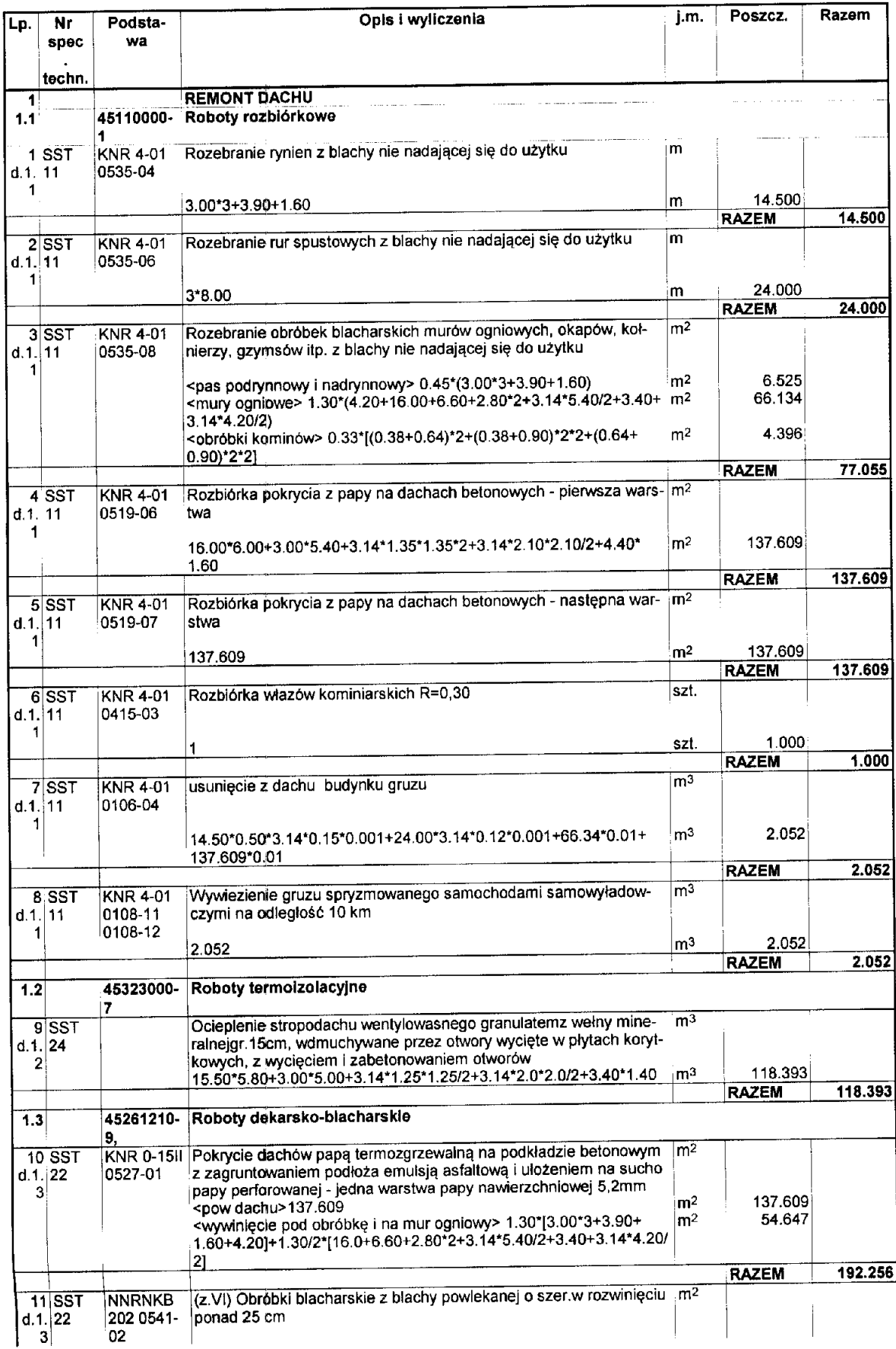

 $\mathcal{C}^{\mathcal{E}}$  .

## athTERMOMODERNIZACJA BUDYNKU ZAPLECZA SOCDAMEGO ZESPOŁU KORTÓW TENISOWYCH.ath

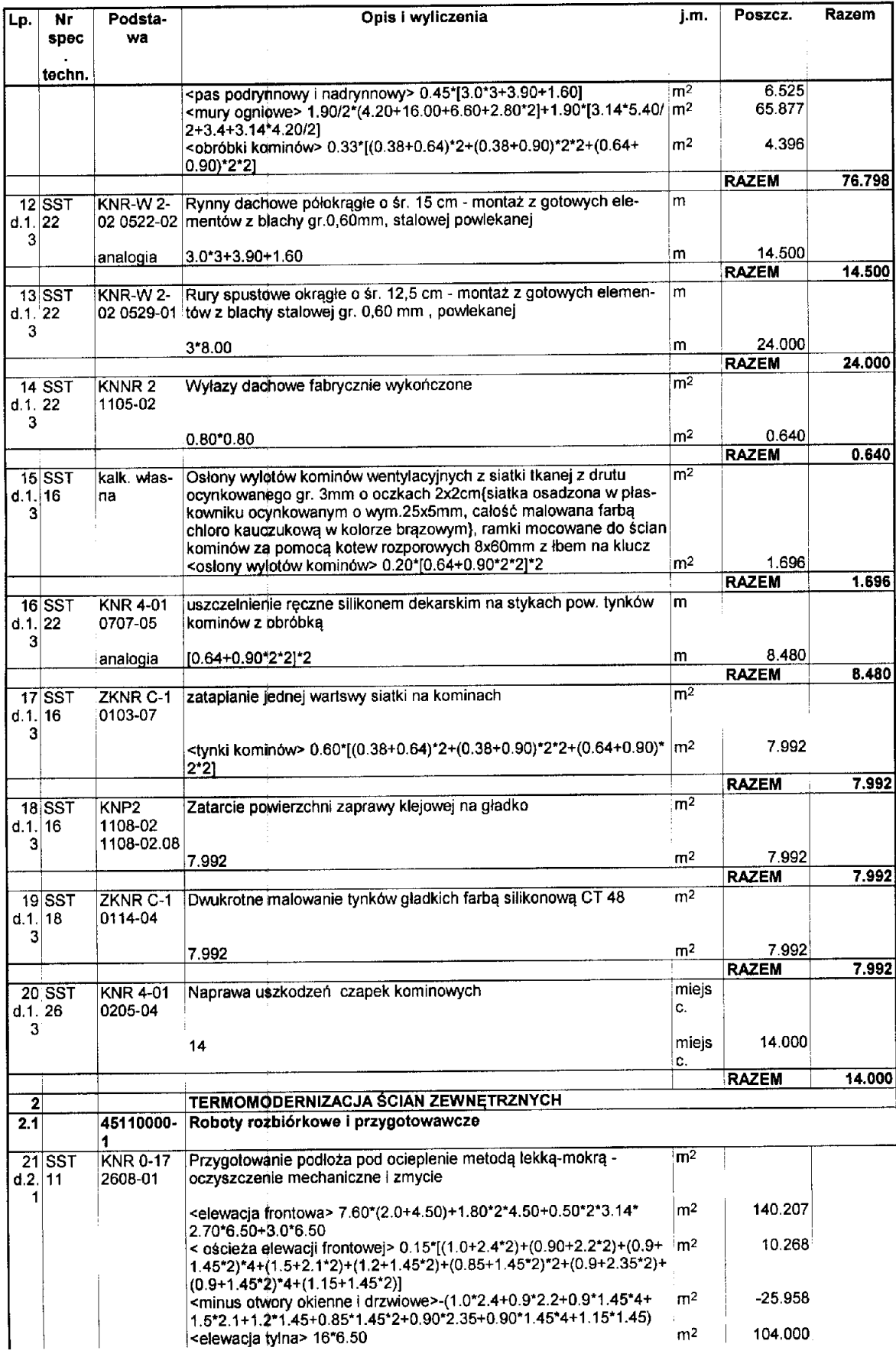

**OB** 

ر<br>پاک

## athTERMOMODERNIZACJA BUDYNKU ZAPLECZA SOCOBIMIZGO ZESPOŁU KORTÓW TENISOWYCH.ath

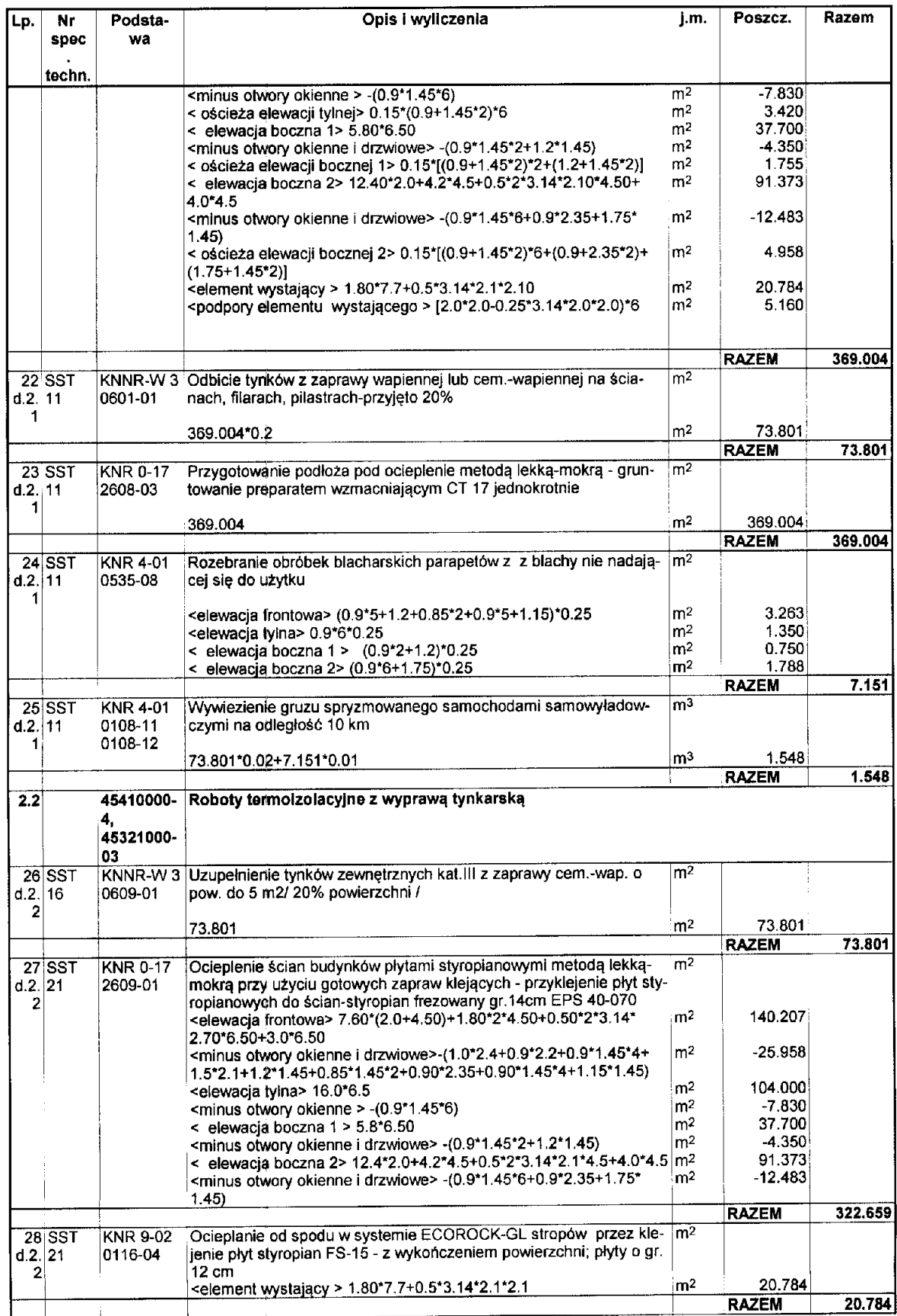

 $\overline{\phantom{a}}$ 

### athTERMOMODERNIZACJA BUDYNKU ZAPLECZA SOCORMEGO ZESPOŁU KORTÓW TENISOWYCH.ath

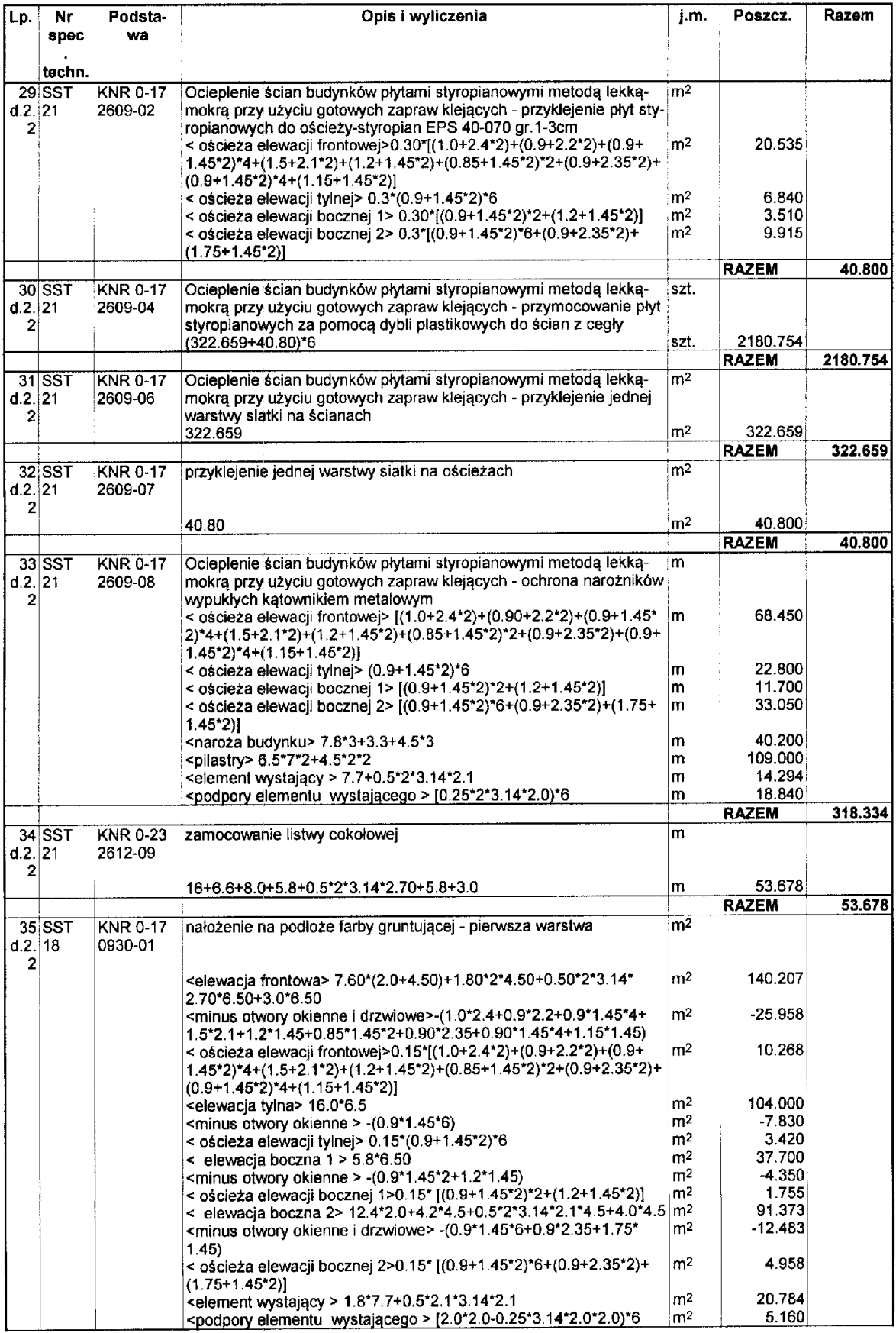

C

### athTERMOMODERNIZACJA BUDYNKU ZAPLECZA SOCORMIARO ZESPOŁU KORTÓW TENISOWYCH.ath

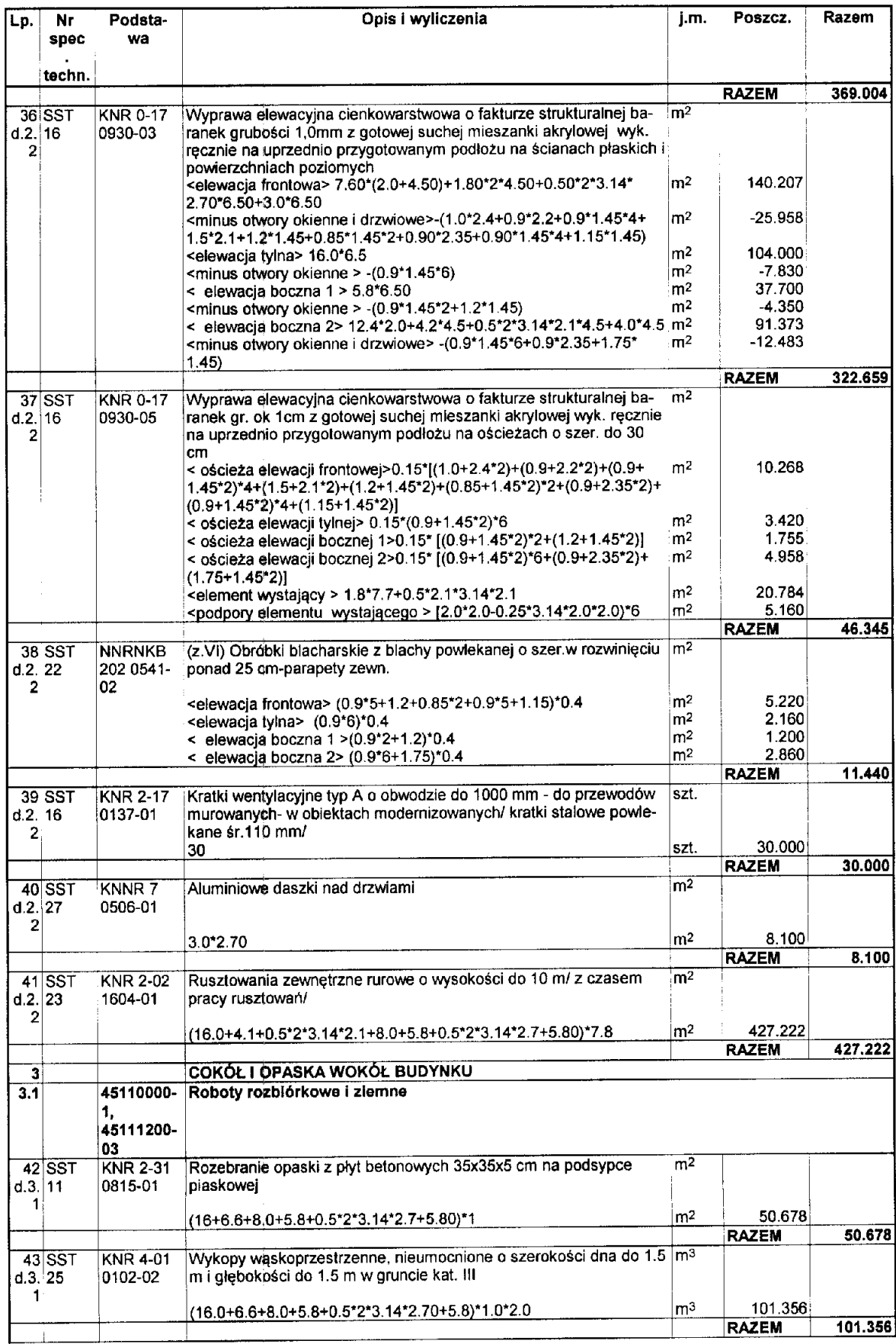

 $\bullet$ 

 $\mathbf{r}$ 

## athTERMOMODERNIZACJA BUDYNKU ZAPLECZA SOCORMEGO ZESPOŁU KORTÓW TENISOWYCH.ath

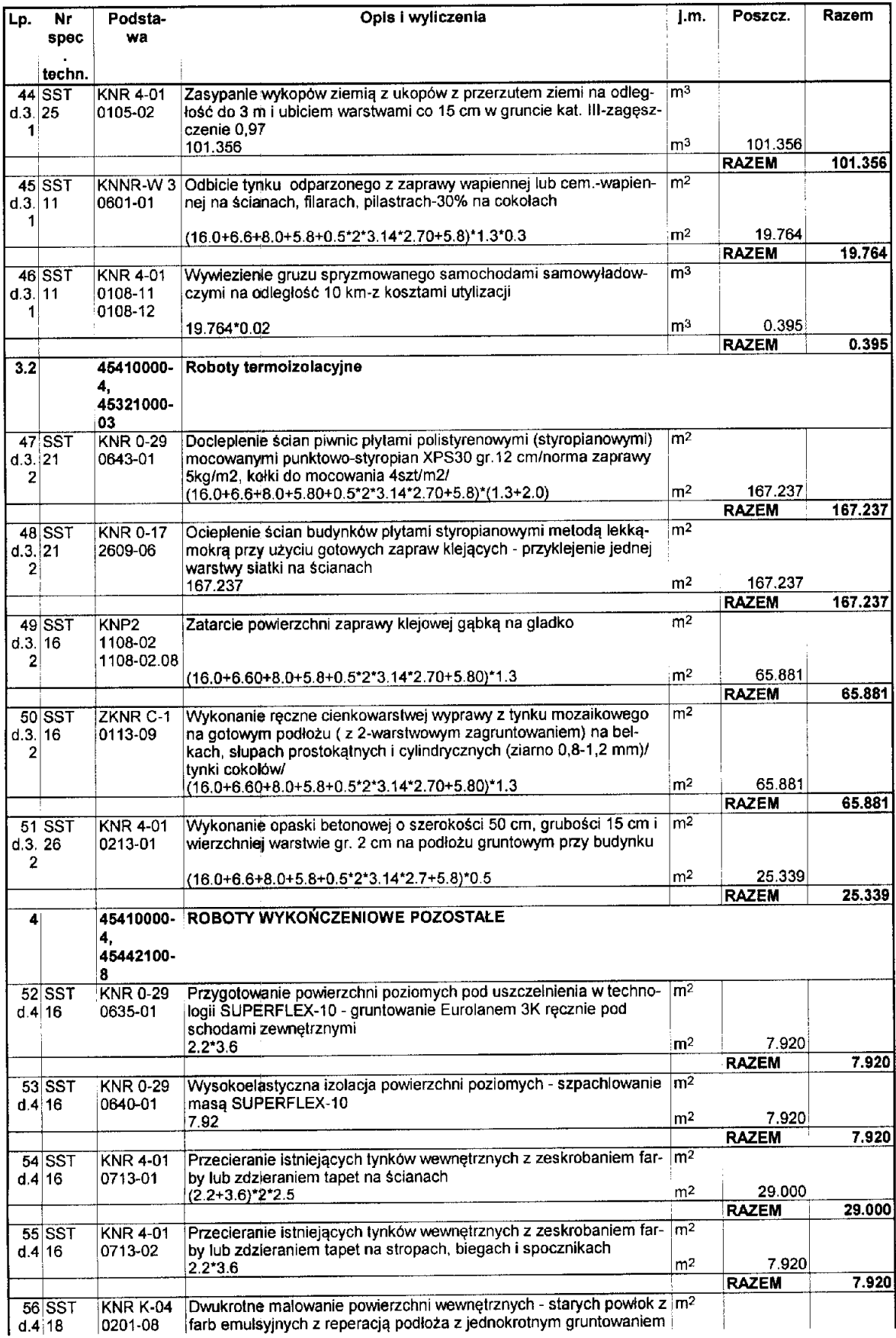

# athTERMOMODERNIZACJA BUDYNKU ZAPLECZA SOCDBIMECO ZESPOŁU KORTÓW TENISOWYCH.ath

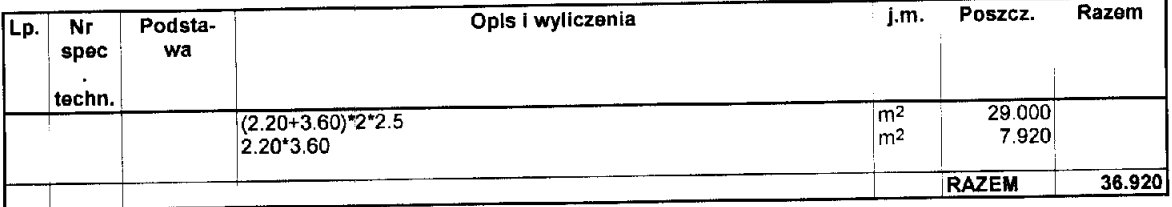

Norma PRO Wersja 4.48 Nr seryjny: 9803

 $\mathcal{A}$ 

ś.

 $\bullet$ 

 $\hat{\mathbf{y}}$ 

# PRZEDMIAR ROBÓT

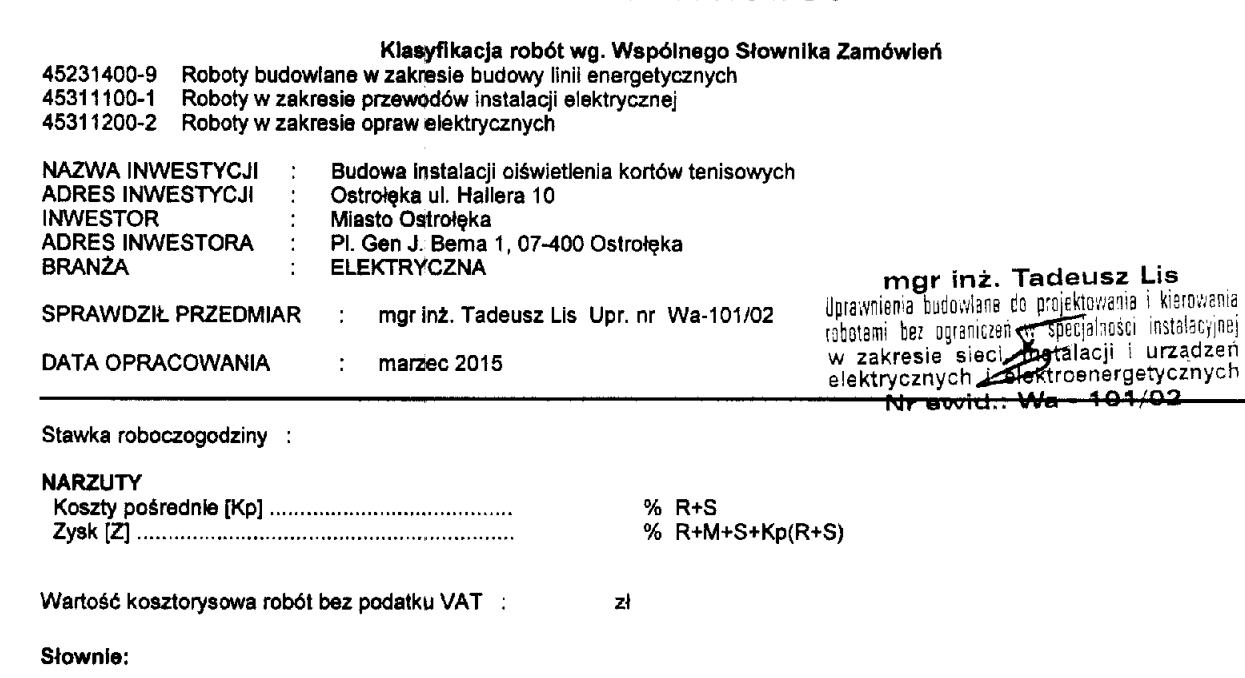

**WYKONAWCA:** 

INWESTOR:

 $\bar{1}$ 

Data opracowania<br>marzec 2015

Data zatwierdzenia

Dokument został opracowany przy pomocy programu<br>NORMA PRO

ţ

 $\hat{\mathbf{r}}$ 

 $\sim$   $\bullet$ 

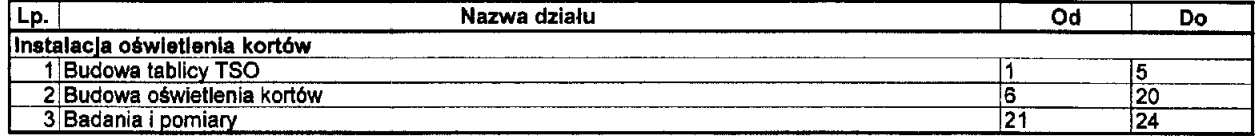

 $\epsilon = 1/2$ 

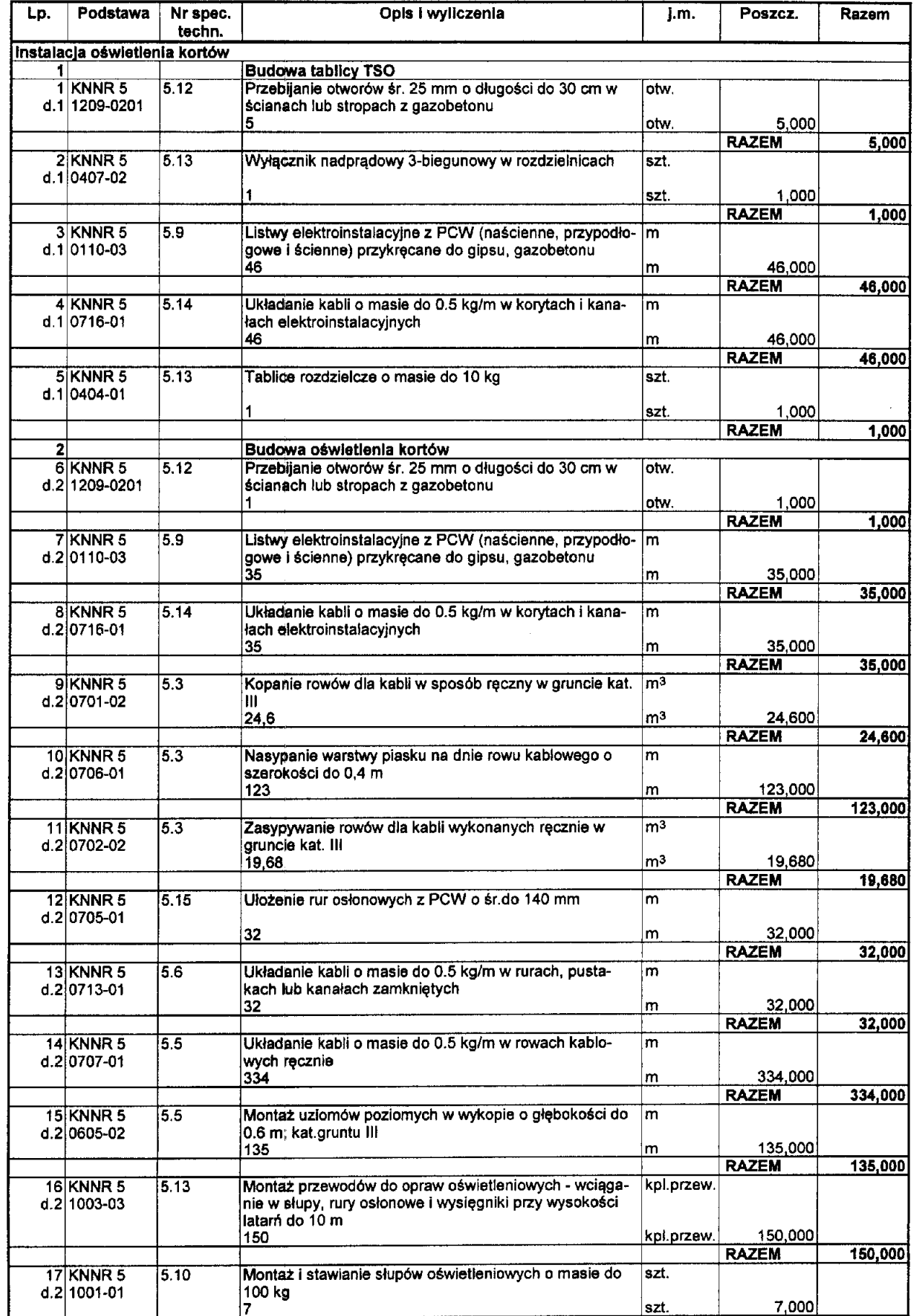

 $\bullet$ 

 $\ddot{\phantom{a}}$ 

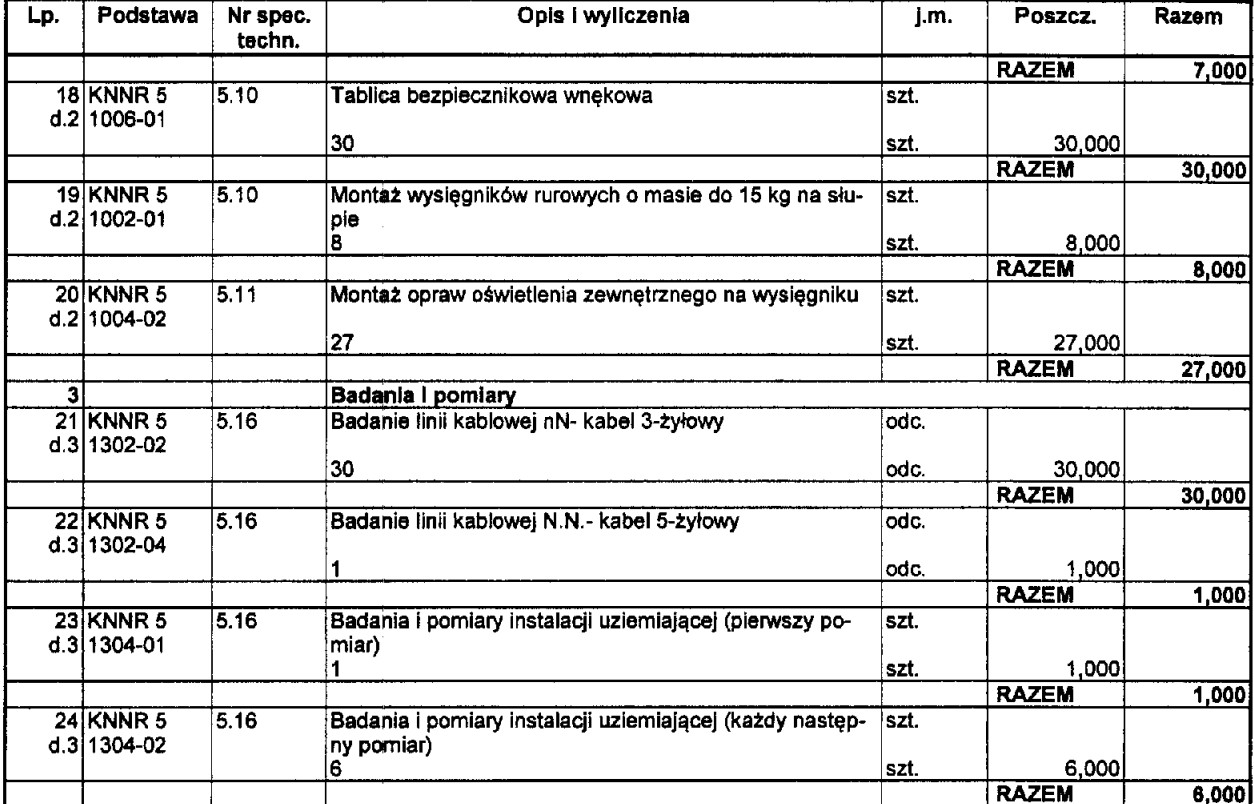